## **FICHEROS**

**1.** Realizar un programa que cree un archivo llamado libros.dat con dos campos: código de libro y precio. Los datos se leerán por teclado. Una vez creado, crear un nuevo archivo en el que se almacenan los libros cuyo precio sea mayor que la media, pero disminuyendo su precio en un 15%. Mostrar por pantalla la suma total de los precios y la media

**2.** Usando el archivo libros.dat como fuente de datos, desarrollar un programa que pida por teclado un código de libro y lo busque en el fichero. Si lo encuentra mostrará su precio por pantalla. En caso contrario, mostrar el mensaje "libro no encontrado".

**3.** Se ha de crear el siguiente fichero para un taller: un archivo secuencial ordenado por código de parte, con los campos: codigoparte(int), descripcion(String), matricula(String), precio(double), mes(String). El codigoparte será siempre positivo.

 Existe un único código de parte por cada matrícula (pero puede estar repetido, lo que indica que el coche con esa matrícula ha tenido varias averías). Una vez creado, crear un nuevo archivo con las matrículas de los coches que hayan tenido más de dos averías y que escriba en pantalla cuántos partes hay en cada mes.

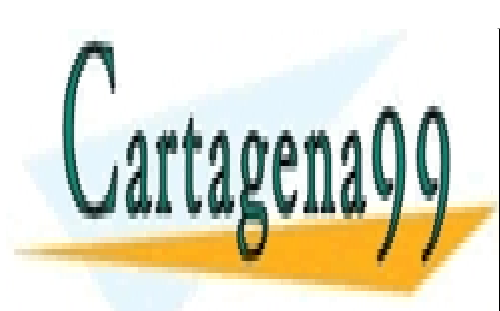

CLASES PARTICULARES, TUTORÍAS TÉCNICAS ONLINE LLAMA O ENVÍA WHATSAPP: 689 45 44 70

ONLINE PRIVATE LESSONS FOR SCIENCE STUDENTS CALL OR WHATSAPP:689 45 44 70

www.cartagena99.com no se hace responsable de la información contenida en el presente documento en virtud al Artículo 17.1 de la Ley de Servicios de la Sociedad de la Información y de Comercio Electrónico, de 11 de julio de 2002. Si la información contenida en el documento es ilícita o lesiona bienes o derechos de un tercero háganoslo saber y será retirada.

- - -